# HW 2 solutions

#### *Sports and statistics*

For this lab, we will be using data provided in the Lahman package.

### **Question 1**

Let's use the Teams data set (recall: to load this data set from the Lahman package, run the command data(Teams)). Using every season since 1970, fit a multiple regression model of runs as a function of singles, doubles, triples, home runs, and walks. (recall: you have to create the singles variable. See Lab 2.) Showing the code output is sufficient for this question.

```
Teams.1 <- filter(Teams, yearID >=1970)
Teams.1 <- mutate(Teams.1, X1B = H - X2B - X3B - HR)
fit1 <- lm(R - X1B + X2B + X3B + HR + BB, data = Teams.1)summary(fit1)
##
## Call:
## lm(formula = R ~ x1B + X2B + X3B + HR + BB, data = Teams.1)##
## Residuals:
## Min 1Q Median 3Q Max
## -89.982 -21.602 -2.002 19.046 100.389
##
## Coefficients:
## Estimate Std. Error t value Pr(>|t|)
## (Intercept) -173.06706 10.54241 -16.42 <2e-16 ***
## X1B 0.33256 0.01122 29.65 <2e-16 ***
## X2B 0.61465 0.02700 22.76 <2e-16 ***
## X3B 1.27017 0.09428 13.47 <2e-16 ***
## HR 1.35958 0.03001 45.30 <2e-16 ***
## BB 0.30295 0.01338 22.64 <2e-16 ***
## ---
## Signif. codes: 0 '***' 0.001 '**' 0.01 '*' 0.05 '.' 0.1 ' ' 1
##
## Residual standard error: 30.92 on 1228 degrees of freedom
## Multiple R-squared: 0.9046, Adjusted R-squared: 0.9042
## F-statistic: 2330 on 5 and 1228 DF, p-value: < 2.2e-16
```

```
#Your code goes here
```
#### **Question 2**

Refer to the fit in question 1. Identify the y-intercept, as well as the slopes for singles, doubles, triples, home runs and walks (do not interpret).

```
fit1$coefficients
```
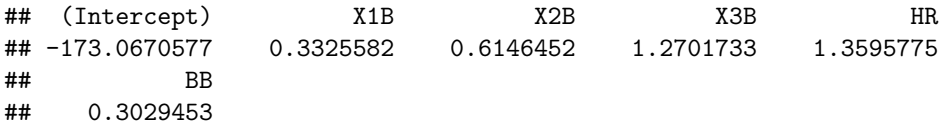

The estimated y-intercept is -173.1, and the coefficients are 0.33, 0.61, 1.27, 1.36, and 0.3 for our coefficients.

### **Question 3**

Refer to the fit in question 1. Interpret the slope coefficient estimate for triples.

Given the model with singles, doubles, HRs, and walks, each triple is worth an estimated 1.27 runs.

### **Question 4**

Use the fit in question 1 to generate a set of predicted runs scored for each team in your data set.

```
Teams.1 <- mutate(Teams.1, predict.R = predict(fit1, Teams.1))
cor(predict.R ~ R, data = Teams.1)
```
### ## [1] 0.9511197

What is the correlation between your predicted runs and the number of actual runs? How does this compare to the correlation between created runs and actual runs that we found in Lab 2?

The correlation between runs and predicted runs is 0.95 - slightly higher than what we found with the other runs created formula in Lab 2 (which was 0.93)

# **Question 6**

Using the output from Question 1, discuss the relative importance of each type of productive at bat (singles, doubles, triples, home runs, walks) with respect to run generation. Does anything surprise you?

No real surprises: doubles are worth roughly twice that of singles, with home runs worth nearly twice what doubles are. Interestingly, walks are valued nearly as much as singles.

# **Question 7**

Pick another variable in the Teams data set, and add it to your regression model. Interpret it's slope. Also, does this new variable appear to be significantly associated with runs scored, given the other variables in the model?

Answers will vary.

# **Question 8**

Bonus: Go to the lecture on Thursday night featuring Dan Turkenkopf, Director of Research for the Milwaukee Brewers.